<span id="page-0-0"></span>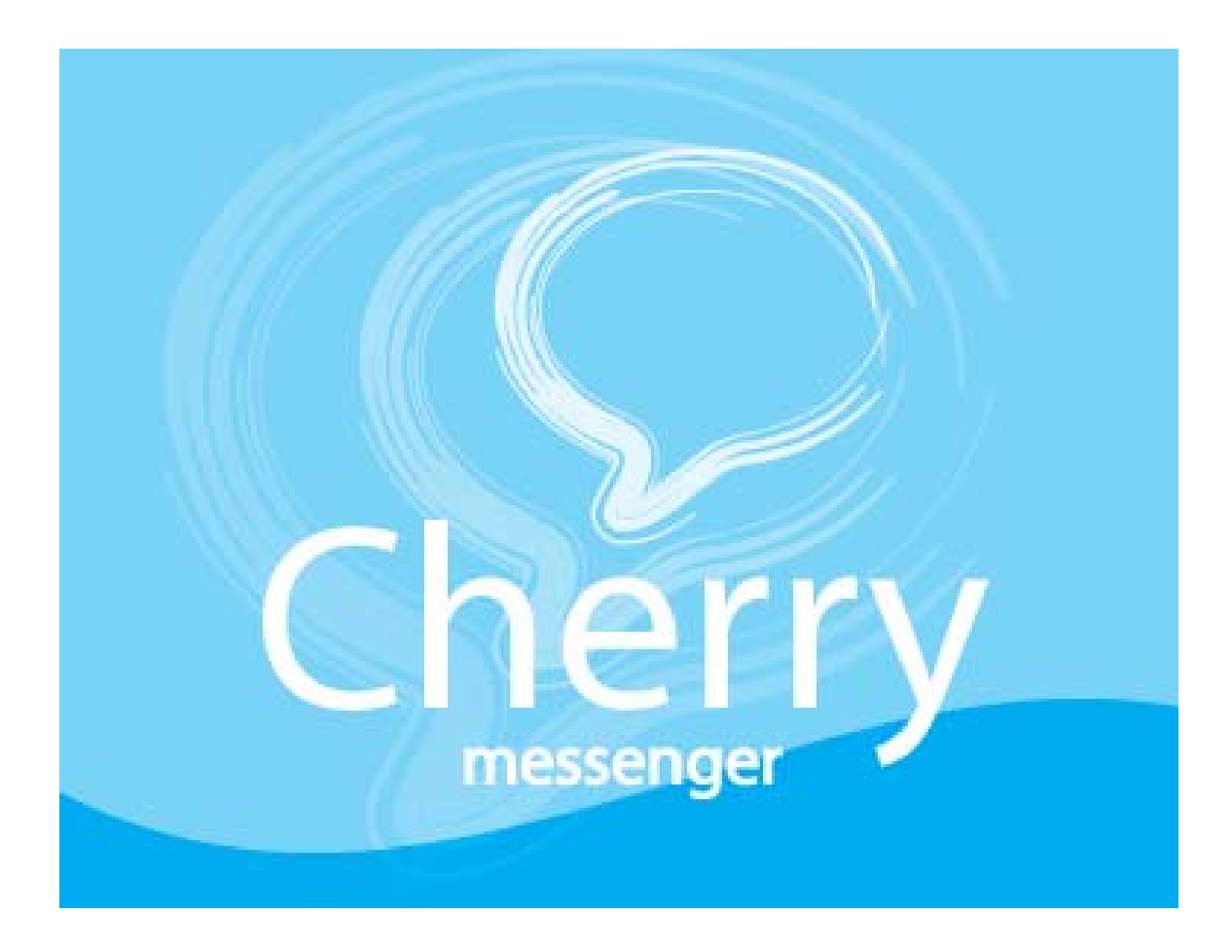

## **ΤΙΤΛΟΣ ΠΤΥΧΙΑΚΗΣ**

## **Κατασκευή πλήρους Client – Server Εφαρµογής σε Java**

**Όνοµα σπουδαστή: Κρασιάς Αλέξης – Ιάκωβος ΑΜ 177** 

**Εισηγητής καθηγητής: Αϊβαλής Κωνσταντίνος**

# **Ενότητες**

- **Εισαγωγή στις έννοιες της Άµεσης Αποστολής και Λήψης Μηνυµάτων.**
- **Η ιστορία της ανταλλαγής µηνυµάτων**
- **Περιγραφή προγράµµατος.**
- **Εργαλεία που χρησιµοποιήθηκαν**
- **UML Class Diagrams**
- **Εκτέλεση προγράµµατος**
- **Class**
- **Βιβλιογραφία.**

## • **Εισαγωγή στις έννοιες της Άµεσης Αποστολής και Λήψης Μηνυµάτων.**

 Τα συστήµατα της άµεσης αποστολής και λήψης µηνυµάτων, τα οποία χρησιµοποιούν τη γλώσσα προγραµµατισµού Java, είναι έτοιµα να αποτελέσουν ένα µεγάλο µέρος του δικτύου των καταναλωτών και των επιχειρήσεων καθώς και να διαδραµατίσουν ένα ουσιαστικό και πρωταρχικό ρόλο, παρόµοιο µε αυτόν της ηλεκτρονικής αλληλογραφίας.

 Βέβαια, η επικοινωνία µέσω µηνυµάτων υπήρξε ανέκαθεν ένα δοµικό στοιχείο του διαδικτύου. Λόγου χάριν, η ηλεκτρονική αλληλογραφία αποτελεί µία από τις πρώτες και πιο εξαπλωµένες τεχνολογίες τιυ διαδικτύου. Παραµένει χαρακτηριστικά ως µία παντοδύναµη εφαρµογή του διαδικτύου. Ωστόσο, όλοι γνωρίζουµε ότι η επικοινωνία στο διαδίκτυο µπορεί σίγουρα να είναι πιο ενδιαφέρουσα και ισχυρή από την ''απλή παλιά ηλεκτρονική αλληλογραφία''. Θα έπρεπε να είµαστε σε θέση να την εκµεταλλευτούµε καλύτερα, ως ένα µη ακριβό µέσο για την µεταφορά δεδοµένων σε άµεσο χρόνο. Αυτός άλλωστε είναι και ο σκοπός αυτής της πτυχιακής.

 Τα περισσότερα από τα παραδείγµατα και τα θέµατα της IM ( ταυτόχρονη αποστολή και λήψη µηνυµάτων) τα οποία ερευνώνται και αναπτύσσονται εδώ, θεωρούνται υπό το πρίσµα ενός επιχειρησιακού παράγοντα ο οποίος ενδιαφέρεται για τη δηµιουργία συστηµάτων για µεσαίες και µεγάλες επιχειρήσεις. Βεβαίως, επιχειρώ εδώ να σας προκαταβάλω, καθώς οι εργασίες (µελέτες) µου τείνουν να εµπίπτουν όλες σε αυτήν την κατηγορία. Εντούτοις τα ίδια θέµατα, τα οποία ενδιαφέρουν τις εταιρίες, αποτελούν εξίσου σηµαντικό πόλο ενδιαφέροντος και για οποιοδήποτε παράγοντα ο οποίος επιθυµεί να δηµιουργήσει αξιόπιστα και ασφαλή συστήµατα.

 Μπαίνοντας στην ουσία της συζήτησης, θα θέσουµε σε εφαρµογή ένα σύστηµα IM ( άµεση αποστολή και λήψη µηνυµάτων) γραµµένο στην Java. Σε αυτό το κεφάλαιο θα εξετάσουµε γενικά τα συστήµατα IM (άµεση αποστολή και λήψη µηνυµάτων). Η συζήτηση στο µεγαλύτερό της µέρος θα είναι µη- τεχνική έτσι ώστε να συγκεντρωθούµε στο γιατί και που χρειαζόµαστε την IM ( άµεση ανταλλαγή µηνυµάτων). Αφορά στα πλεονεκτήµατα και τα µειονεκτήµατα τα οποία συνδέονται µε την, βασισµένη πάνω στα πρωτόκολλα, ανταλλαγή µηνυµάτων (IM).

## • **Η ιστορία της ανταλλαγής µηνυµάτων**

 Η ιδέα της άµεσης ανταλλαγής µηνυµάτων υπάρχει εδώ και καιρό. Όλα τα ορατά χαρακτηριστικά της IM (Άµεσης Αποστολής και Λήψης Μηνυµάτων), όπως η συζήτηση µεταξύ ατόµων ένα προς ένα και οι οµάδες συζήτησης, υπήρχαν και σε άλλες εφαρµογές του διαδικτύου πολύ πριν κάνει την εµφάνισή της στο χώρο η Άµεση Ανταλλαγή Μηνυµάτων (IM). Παραδείγµατος χάριν, η κλασσική εφαρµογή οµιλίας στα Unix επέτρεπε στους χρήστες να συνοµιλούν στο διαδίκτυο πολλά χρόνια πριν την εµφάνιση της Άµεσης Ανταλλαγής Μηνυµάτων (IM). Επιπλέον, πραγµατοποιούνται οµαδικές συζητήσεις βασισµένες πάνω στην τεχνολογία των συστηµάτων IRC, δηλαδή της Αναµετάδοσης Οµιλίας στο ∆ιαδίκτυο, από τη στιγµή που έχει συλληφθεί και υλοποιηθεί η οµιλία ως ιδέα στο διαδίκτυο.

 Παλαιότερα συστήµατα συνοµιλίας, όπως η οµιλία στα Unix, λειτουργούν παροµοίως µε το σύστηµα τηλεφωνίας καθώς υπάρχει και εδώ η έλλειψη παρουσίας. Κατά την προσπάθεια συνοµιλίας στο διαδίκτυο, κάποιος είναι υποχρεωµένος να κάνει τυφλές κλήσεις προς το άτοµο εκείνο µε το οποίο θέλει να επικοινωνήσει, ελπίζοντας ότι θα είναι διαθέσιµο για να απαντήσει στην κλήση. Σε αντίθεση ωστόσο µε το τηλεφωνικό σύστηµα, οι περισσότεροι άνθρωποι δεν είναι διαθέσιµοι για να µιλήσουν συνδεόµενοι µε το διαδίκτυο τόσο συχνά όσο όταν µιλάνε µέσω τηλεφώνου. Για το λόγο αυτό οι πιθανότητες του να βρεις κάποιον ''σπίτι'' συνδεδεµένο στο διαδίκτυο µειώνονται σηµαντικά.

 Η απλότητα και η ενσωµάτωση των συστηµάτων της Άµεσης Ανταλλαγής Μηνυµάτων (IM), διαδόθηκε πρώτα στην καταναλωτική αγορά. Το πιο επιτυχές καταναλωτικό σύστηµα είναι το AIM (AOL Υπηρεσία ∆ιεκπεραίωσης 'Άµεσης Αποστολής και Λήψης µηνυµάτων), το οποίο και εισήγαγε την τεχνολογία IM (Άµεση Ανταλλαγή Μηνυµάτων) στο κύριο ρεύµα των καταναλωτών και ενθάρρυνε περισσότερα µέλη να την αγκαλιάσουν. Η καταναλωτική αγορά για τις υπηρεσίες άµεσης ανταλλαγής µηνυµάτων συνεχώς αναπτύσσεται και υπάρχουν αρκετές ευκαιρίες για τους επιχειρησιακούς παράγοντες που θέλουν να δραστηριοποιηθούν στο χώρο.

 Αν και η καταναλωτική αγορά για την IM (άµεση αποστολή και λήψη µηνυµάτων) είναι αρκετά µεγάλη, το µεγαλύτερο µέρος της αναπτυξιακής κοινότητας ενδιαφέρεται για τις ευκαιρίες εφαρµογής των τεχνολογιών IM στις επιχειρήσεις. Βασικά, οι επιχειρήσεις ευηµερούν ή καταστρέφονται εξαιτίας της ικανότητάς τους να επικοινωνούν τόσο εντός της εταιρίας όσο και µε τους εταίρους και µε τους πελάτες. Η Άµεση Ανταλλαγή Μηνυµάτων (ΙΜ) παρέχει νέα κανάλια επικοινωνίας τα οποία σίγουρα θα εξυπηρετήσουν πολλές απαιτήσεις της επικοινωνίας µέσω µηνυµάτων.

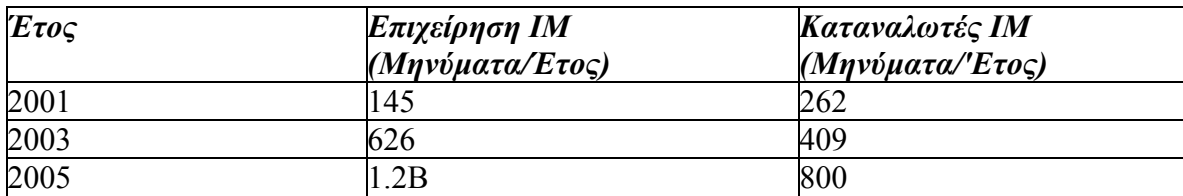

## **Προβολή µίας έκθεσης πεπραγµένων για την χρήση της ΙΜ (Άµεση Ανταλλαγή Μηνυµάτων) στις επιχειρήσεις και στις αγορές καταναλωτών, από την εταιρία IDC.**

 Μία από τις πιο πολλά υποσχόµενες εφαρµογές της ΙΜ (Άµεση Ανταλλαγή Μηνυµάτων) στον τοµέα των επιχειρήσεων εντοπίζεται στη διαχείρηση των σχέσεων µε τους πελάτες (CRM) ή στην εξυπηρέτηση των πελατών. Καταρχήν, η Άµεση Ανταλλαγή Μηνυµάτων παρέχει ακόµη ένα τρόπο για να επικοινωνήσει µία εταιρία µε τους πελάτες της. Επίσης, παρέχει τη δυνατότητα ένταξης στην εµπειρία του πελάτη µε σκοπό την περαιτέρω υπστήριξή του.

 Φανταστείτε ένα πελάτη υπολογιστών του οποίου η εφαρµογή του λειτουργικού συστήµατος µόλις κατέρρευσε. Ξεκινάνε τη χρήση της Βοήθειας που συνόδευε την εφαρµογή. Αυτή η χρησιµότητα αποτελεί στην ουσία ένα τροποποιηµένο πελάτη της ΙΜ (Άµεση Ανταλλαγή Μηνυµάτων). Ο πελάτης συνδέεται µε µία οµάδα συνοµιλίας αφιερωµένη στους χρήστες της εφαρµογής. Ο κάθε χρήστης µπορεί να αναζητήσει βοήθεια από οποιονδήποτε είναι συνδεδεµένος τη συγκεκριµένη στιγµή. Αν κανένας δεν είναι διαθέσιµος, τότε ο πελάτης επικοινωνεί µε ένα αυτόµατο κουτί συνοµιλίας ρυθµισµένο βάσει της ΙΜ( Άµεση Αποστολή και Λήψη Μηνυµάτων). Το κουτί συνοµιλίας δύναται να κάνει βασικές ερωτήσεις για το πρόβληµα στον πελάτη και να χρησιµοποιήσει τις πληροφορίες για να καθοδηγήσει το χρήστη στον ειδικό εκείνο που θα του παρέχει την καλύτερη τεχνική υποστήριξη.

 Είναι αξιοσηµείωτο το πόσο άµεσα συνδέεται ο πελάτης µε τις πηγές υποστήριξης από τη στιγµή που ανακύπτει ένα πρόβληµα. Επιπλέον, η άµεση ανταλλαγή µηνυµάτων (ΙΜ) µας επιτρέπει να παράσχουµε καθοδηγούµενη βοήθεια ξεκινώντας µε οµάδες χρηστών οι οποίοι είναι ελεύθερα συνδεδεµένοι στο διαδίκτυο. Υπάρχουν αυτοµατοποιηµένα κουτιά οµιλίας τα οποία µπορούν να ελέγξουν την πρόοδο του πελάτη, να κάνουν υποδείξεις και σταδιακά να τον κατευθύνουν σ'εναν υπάλληλο της εταιρίας ο οποίος θα προσφέρει την κατάλληλη βοήθεια. Ο χειρισµός και το φιλτράρισµα των απλών προβληµάτων από την ελεύθερη οµάδα των χρηστών µπορεί να µειώσει πολλά περιστατικά κακής εξυπηρέτησης των πελατών τα οποία ελαχιστοποιούν τα κέρδη και µειώνουν την ικανοποίηση του πελάτη. Η παγκοσµιότητα µάλιστα της άµεσης αποστολής και λήψης µηνυµάτων (ΙΜ) επιτρέπει στην κοινότητα των χρηστών να έχουν ένα σφαιρικό εύρος το οποίο είναι ιδιαίτερα χρηστικό όταν οι πελάτες χρειάζονται υποστήριξη εκτός των ωρών εργασίας.

 Εκτός από τις προαναφερθείσες ικανότητες επικοινωνίας, η Άµεση Αποστολή και Λήψη Μηνυµάτων (ΙΜ) παρέχει σηµαντικά οφέλη σε µία εταιρία, όπως εξοικονόµηση του κόστους.

 Η ανταλλαγή µηνυµάτων µεταξύ ιδιωτών δεν είναι το µόνο πλεονέκτηµα που η χρήση του συστήµατος ΙΜ µπορεί να παρέχει σε µία εταιρία. Οι επιχειρήσεις θα έπρεπε να επιτρέπουν σε υπολογιστές να επικοινωνούν µεταξύ τους. Αυτό αληθεύει είτε σε περιπτώσεις όπου οι υπολογιστές είναι εσωτερικοί σε µία επιχείρηση όπως όταν οι λογιστικές εφαρµογές ελέγχουν τις βάσεις δεδοµένων της εξυπηρέτησης πελατών, είτε όταν η επικοινωνία των υπολογιστών λαµβάνει χώρα µεταξύ εταίρων µε συναλλαγές του τύπου ''από επιχείρηση προς επιχείρηση''.

 Η χρήση πλαισίων ανταλλαγής µηνυµάτων για την επικοινωνία των υπολογιστών δεν αποτελεί καινούργια ιδέα. Προϊόντα όπως τα IBM MQSeries, Microsoft MSMQ, TIBCO Rendevous, Open Horizon Ambrosia και το Modulus InterAgent χρησιµοποιούνται εδώ και χρόνια στις επιχειρήσεις. Τα πλεονεκτήµατα της ανταλλαγής µηνυµάτων στον επιχειρηµατικό τοµέα έχουν καλά αποδειχθεί.

 Στην πραγµατικότητα, η Eπιχειρηµατική 'Eκδοση της Java 2 (J2EE) συµπεριλαµβάνει τις πρότυπες βιβλιοθήκες της Υπηρεσίας Μηνυµάτων της Java (JMS), ώστε να δοθεί µία

πρότυπη επιφάνεια Java στο σύστηµα αλληλογραφίας για τις ανάγκες µηχανοργάνωσης της εταιρίας. Η ισχύς και η ευκαµψία της Java και του ενδιάµεσου λογισµικού (ΜΟΜ) το οποίο έχει σαφή προσανατολισµό στην επιχειρηµατική αλληλογραφία, οδήγησαν πολύ γρήγορα στην υιοθέτηση του JMS. Οι περισσότεροι πωλητές επιχειρηµατικών συστηµάτων ανταλλαγής µηνυµάτων υποστηρίζουν το JMS.

 Παραδείγµατος χάριν, φανταστείτε ότι είστε µία τηλεπικοινωνιακή εταιρία η οποία παρέχει τηλεφωνικές υπηρεσίες σε κατοικίες. Θέλετε να δηµιουργήσετε ένα σύστηµα υπολογιστών το οποίο θα σας βοηθήσει να χειρίζεστε τα προβλήµατα εξυπηρέτησης. Ας σκεφτούµε το σενάριο σύµφωνα µε το οποίο έχει κοπεί µία τηλεφωνική γραµµή. Ένα σύστηµα βασισµένο στην τεχνολογία Άµεσης Αποστολής και Λήψης Μηνυµάτων (ΙΜ), µπορεί να καταχωρίσει το πρόβληµα ως ένα µήνυµα ΙΜ και να το δροµολογήσει σε ένα γραφείο διαχείρισης προβληµάτων υπάλληλος του γραφείου λαµβάνει το µήνυµα και γνωρίζει ότι πρέπει να αποστείλει ένα συνεργείο στην τοποθεσία. Μπορεί να ελέγξει την παρουσία ΙΜ (Άµεσης Αποστολής) των συνεργείων, να βρει ένα διαθέσιµο και να αποστείλει µία ειδοποίηση προβλήµατος για να επισκευάσουν τη γραµµή.

## • **Περιγραφή προγράµµατος.**

 Το πρόγραµµα που θα υλοποιηθεί αποτελείται από δύο κοµµάτια: το διακοµιστή και τον πελάτη τα οποία συνδέονται µέσω δικτύου µεταξύ τους και ανταλλάσουν µηνύµατα σε πραγµατικό χρόνο. Η υλοποίηση της εργασίας θα γίνει εξολοκλήρου στην γλώσσα προγραµµατισµού java όπως και όλες οι βιβλιοθήκες που θα χρησιµοποιηθούν είναι γραµµένες στην java.

 Το πρόγραµµα έχει ως κύριο στόχο µικρές οµάδες χρηστών ή επιχειρήσεων που επιθυµούν µια ενδοεπικοινωνία σε κλειστό ή ανοιχτό δίκτυο το οποίο έχει πρόσβαση στο διαδίκτυο ή όχι.

 Καταρχήν, υπάρχει ένας διακοµιστής και πολλoί πελάτες. O server περιµένει τις κλήσεις των συµµετεχόντων στο chat και είναι υπεύθυνος για τη µεταφορά των µηνυµάτων µεταξύ τους. Λαµβάνει τα ιδιωτικά µηνύµατα και τα προωθεί ανάλογα. Τα ιδιωτικά µηνύµατα απευθύνονται από έναν χρήστη σε έναν άλλο µόνο. Στο σύστηµα µας ο κάθε client έχει σύνδεση µόνο µε τον server και µε κανέναν από τους άλλους clients, συνεπώς ο server παίρνει όλα τα µηνύµατα και πρέπει να τα προωθήσει µόνο στους κατάλληλους παραλήπτες.

 Η λίστα των συµµετεχόντων καθώς αυτοί µπαίνουν και βγαίνουν από τη συζήτηση αλλάζει και υπεύθυνος για την παρακολούθηση της και την ενηµέρωση των συµµετεχόντων είναι φυσικά ο διακοµιστής . Οι συµµετέχοντες µπορούν να ξεκινήσουν µια ιδιωτική συζήτηση επιλέγοντας κάποιο άλλο συµµετέχοντα από τη λίστα.

 Το πρόγραµµα, όπως προαναφέρθηκε παραπάνω, αποτελείται από δύο µέρη τα οποία αφορούν στο διακοµιστή και τον πελάτη.Τα χαρακτηριστικά του καθενός αναγράφονται παρακάτω.

Τα χαρακτηριστικά του πελάτη είναι τα ακόλουθα:

- 1. Ευκολία χρήσης του προγράµµατος.
- 2. Ανταλλαγή µηνυµάτων µεταξύ τον χρηστών.
- 3. Εµφάνιση κατάστασης χρήστη.
- 4. Αλλαγή εµφάνισης προγράµµατος.
- 5. Αλλαγή γλώσσας απεικόνισης.
- 6. Μοναδιαίο όνοµα χρήστη και κωδικός πρόσβασης.
- 7. Αποθήκευση ρυθµίσεων χρήστη.

Τα χαρακτηριστικά του διακοµιστή είναι τα ακόλουθα:

- 1. ∆ηµιουργία χρηστών.
- 2. Κατάργηση χρηστών.
- 3. Αποθήκευση των χρηστών σε βάση δεδοµένων.
- 4. ∆ροµολόγηση και έλεγχος των µηνυµάτων των πελατών.

#### • **Εργαλεία που χρησιµοποιήθηκαν**

#### **Προγραµµατισµός µε NetBeans 5.0**

 Tο [NetBeans IDE](http://www.netbeans.org/products/ide/index.html) είναι ένα περιβαλλοντικό ανάπτυγµα IDE - ένα εργαλείο στη διάθεση των προγραµµατιστών για να γράψουν, να κάνουν compile, debug και να αναπτύξουν προγράµµατα. Είναι γραµµένο σε Java - αλλά µπορεί να υποστηρίξει όλες τις γλώσσες προγραµµατισµού. Υπάρχει επίσης ένας µεγάλος αριθµός υποµονάδων (modules) που βοηθάνε στην επέκταση της λειτουργικότητας του NetBeans IDE.

 Παράλληλα, η έκδοση 5 έχει σηµαντικές καινοτοµίες σε σχέση µε την προηγούµενη και η πιο σηµαντική βρίσκεται στο γραφικό περιβάλλον το οποίο είναι πλέον πολύ εύκολο στην χρήση. Ταυτόχρονα, βοηθάει µε την αυτόµατη δηµιουργία κώδικα έτσι ώστε γλιτώνεις πολύ χρόνο στην υλοποίηση της εφαρµογής. Επίσης, µέσω του γραφικού περιβάλλοντος µπορείς και εντοπίζεις τα λάθη και τις ανωµαλίες στον κώδικα που γράφεις πολύ γρήγορα. Στην εφαρµογή έχει χρησιµοποιηθεί και η δοκιµαστική έκδοση 5.5 από όπου έχουν δηµιουργηθεί και τα διαγράµµατα UML.

#### **Προγραµµατισµός δικτύου σε Java**

 Οι κλάσεις για προγραµµατισµό δικτύου σε Java παρέχονται από το πακέτο java.net. Το πακέτο αυτό δίνει την δυνατότητα στον προγραµµατιστή να εγκαταστήσει επικοινωνία µεταξύ δυο υπολογιστών χρησιµοποιώντας sockets. Οι δύο κλάσεις που χρησιµοποιούνται για τον προγραµµατισµό µε TCP/IP sockets είναι η Socket και η Server Socket.

Η κλάση Socket έχει έναν αριθµό κατασκευαστών που επιτρέπoυν στον προγραµµατιστή να δηµιουργήσει ένα socket και να συνδεθεί µε έναν αποµακρυσµένο υπολογιστή. Ο πιο απλός κατασκευαστής παίρνει δυο παραµέτρους. Η πρώτη είναι είτε η IP διεύθυνση είτε το συµβολικό όνοµα του υπολογιστή µε τον οποίο πρόκειται να εφαρµοστεί η επικοινωνία. Η δεύτερη είναι ο αριθµός της θύρας στην οποία ακούει η εφαρµογή µε την οποία θέλουµε να επικοινωνήσουµε στον αποµακρυσµένο υπολογιστή

 Η κλάση Socket, όπως την περιγράψαµε εντοπίζεται στην πλευρά των πελατών (όπως θα δούµε, µε διαφορετική αρχικοποίηση µπορεί να εµφανίζεται και στην πλευρά του διακοµιστή). Αντίθετα, η κλάση ServerSocket εντοπίζεται αποκλειστικά στην πλευρά του διακοµιστή.

#### **Server Database**

 Η βάση δεδοµένων που επιλέχτηκε για την εφαρµογή είναι η Java DB ή αλλιώς derby, η οποία είναι 100% γραµµένη στην java. Παράλληλα, είναι µια βάση δεδοµένων η οποία είναι ανοιχτού κώδικα καθώς και πλήρως υποστηριζόµενη από την Sun Microsystems. Σηµαντικό κριτήριο έπαιξε επίσης και η ευκολία χρήσης της όπως και η ασφάλεια και το µικρό µέγεθος της.

## • **UML Class Diagrams**

 Τα παρακάτω διαγράµµατα παριστάνουν τα βασικά αντικείµενα και την συσχέτιση µεταξύ τους. Παράλληλα, απεικονίζουν τις ιδιότητες και τις λειτουργίες της κάθε κλάσης και µας δείχνουν και τον τρόπο µε τον οποίο ενώνονται τα αντικείµενα.

 Τα τρία σχήµατα που ακολουθούν περιγράφουν τον διακοµιστή, το πακέτο smash και τον πελάτη και απεικονίζουν της κύριες κλάσεις που χρησιµοποιούν.

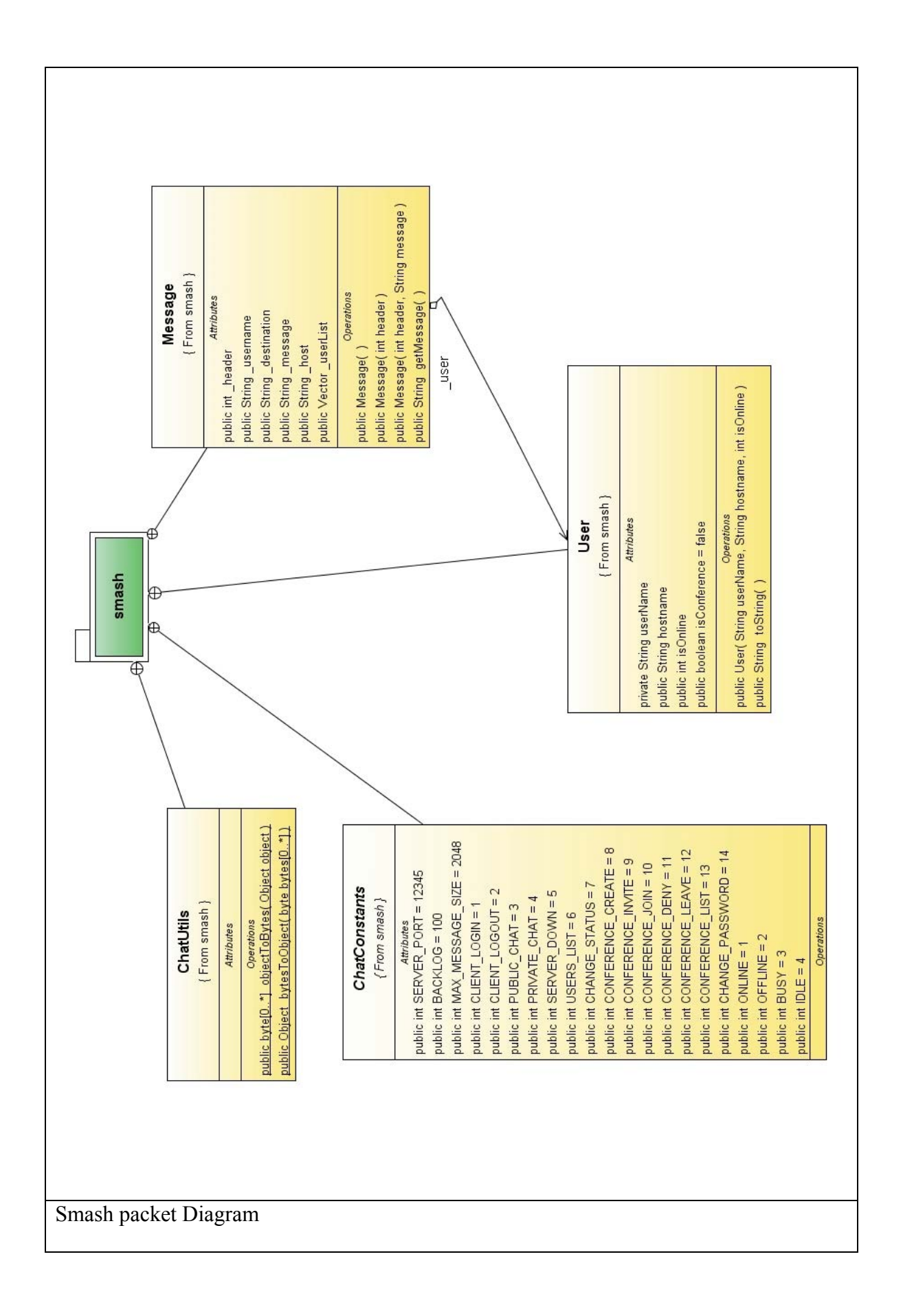

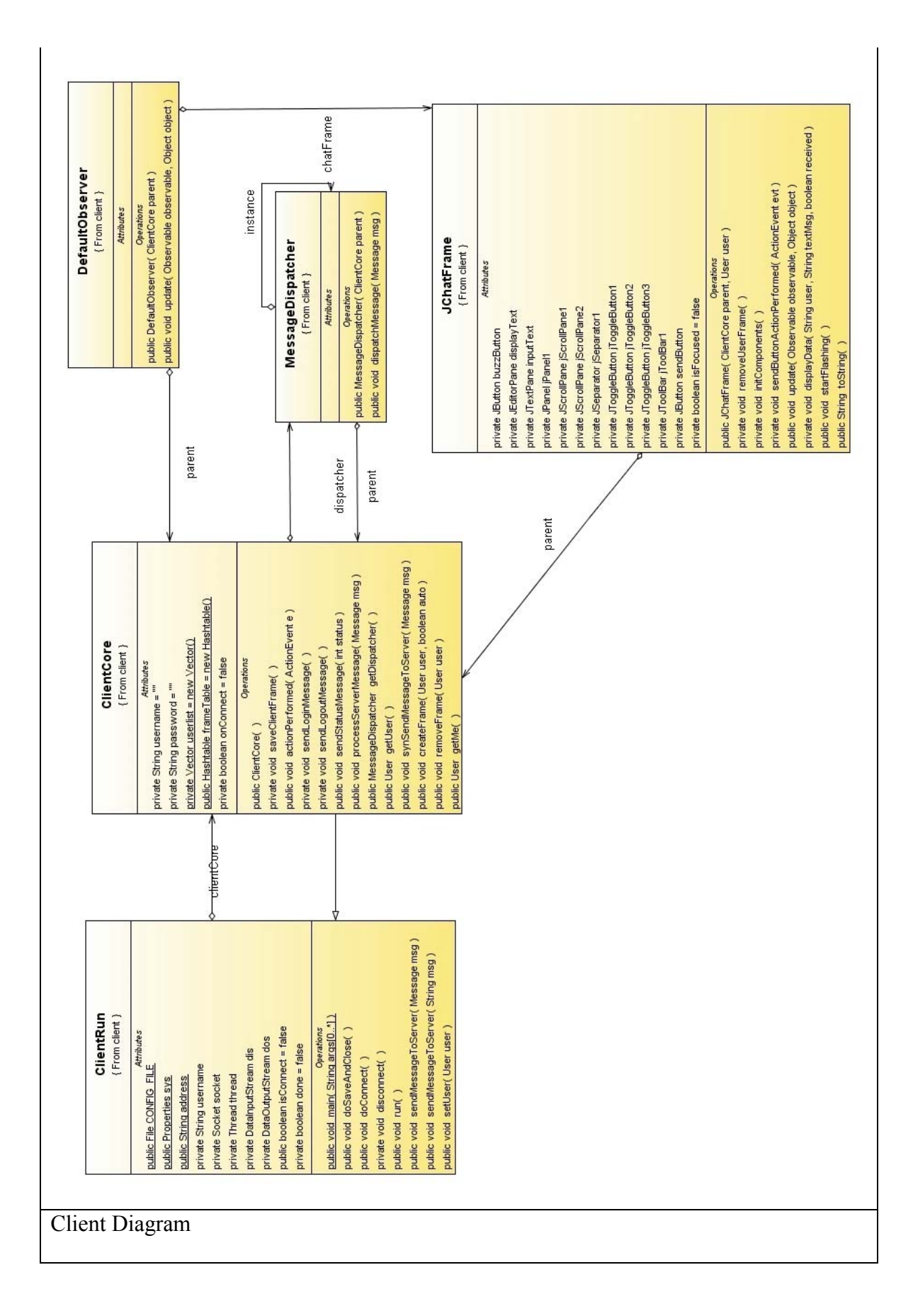

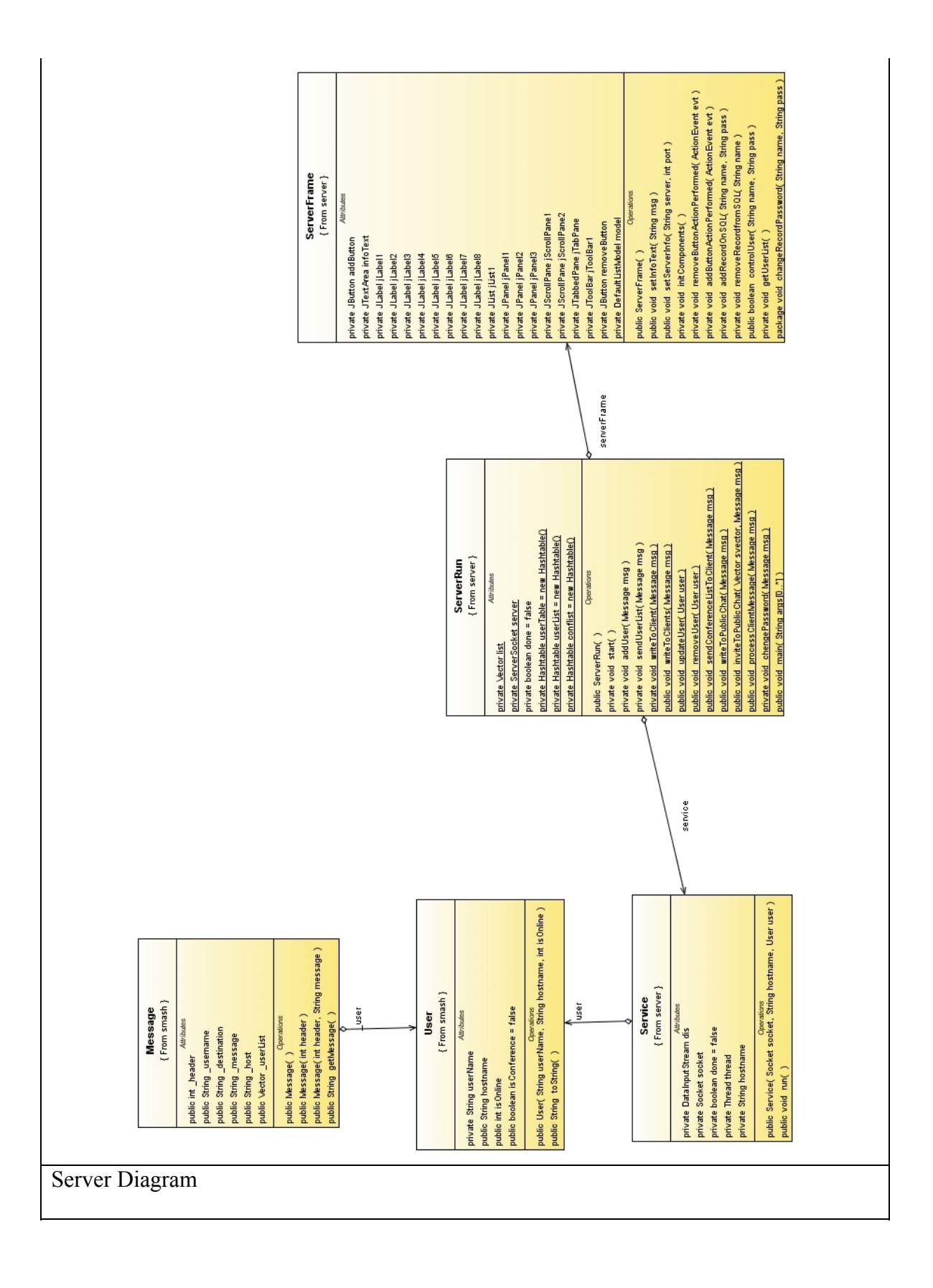

## **Εκτέλεση προγράµµατος**

 Για να τρέξει η εφαρµογή, ανοίγουµε πρώτα το αρχείο CherryTree.Jar το οποίο και ενεργοποιούµε πατώντας το για να ανοίξει η εφαρµογή του Server IM.

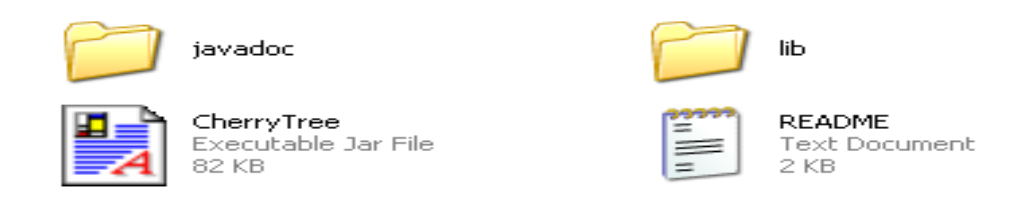

 Αν είναι η πρώτη φορά που εκτελείται η εφαρµογή, παρατηρούµε ότι θα δηµιουργήσει την βάση δεδοµένων µε το όνοµα cherrySQL µέσα στον φάκελο, στον οποίο βρίσκεται η εφαρµογή.

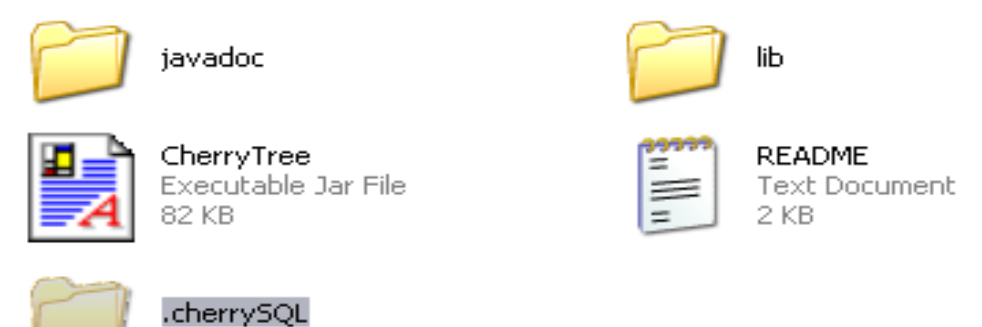

Παράλληλα, θα ανοίξει και ο κεντρικός πίνακας ελέγχου της εφαρµογής του Server.

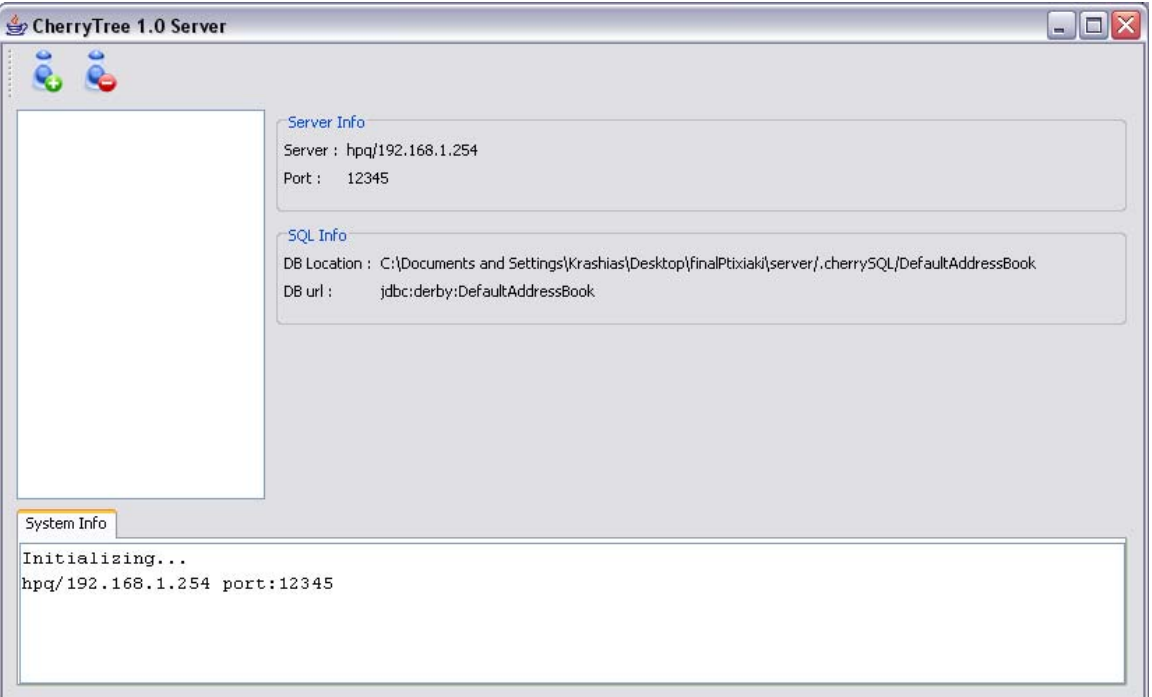

 Το παράθυρο που έχει ανοίξει, αναφέρει γενικές πληροφορίες για την εφαρµογή, όπως την διεύθυνση στην οποία έχει ανέβει ο server και την πόρτα την οποία χρησιµοποιεί η εφαρµογή. Παράλληλα, αναφέρει πληροφορίες για την βάση δεδοµένων όπως το αρχείο στο οποίο βρίσκεται, και το Url της. Επίσης, στο κάτω µέρος της εφαρµογής εγκαθιστούµε γενικές πληροφορίες της εφαρµογής και στην αριστερή πλευρά βρίσκεται η µπάρα µε τους χρήστες. Αν εκτελείται για πρώτη φορά, δεν έχει χρήστες και θα πρέπει να δηµιουργήσουµε χρήστες οι οποίοι θα έχουν πρόσβαση στην εφαρµογή, δηλαδή θα µπορούν να συνδεθούν µε τον server.

Για να προσθέσουμε ένα χρήστη, πρέπει να πατήσουμε πάνω στο αριστερό εικονίδιο το οποίο θα εµφανίσει το παράθυρο το οποίο φαίνεται παρακάτω και το οποίο αποτελείται από δύο πεδία: το όνοµα του χρήστη και τον κωδικό πρόσβασης του χρήστη. Συµπληρώνοντας τα πεδία και πατώντας οk, δηµιουργούµε τον χρήστη στην βάση δεδοµένων.

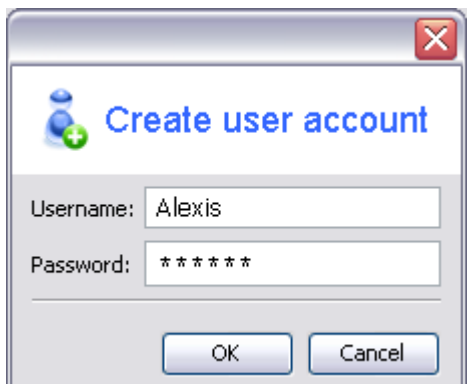

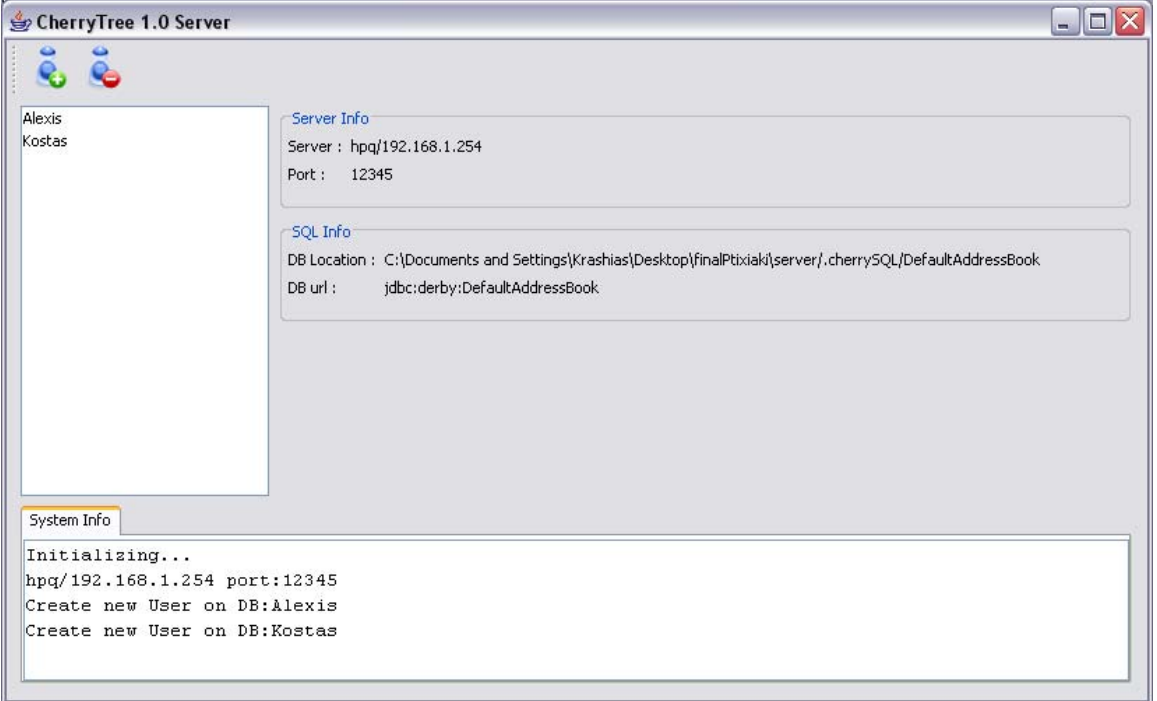

Επαναλαµβάνουµε την παρακάτω ενέργεια για όσους χρήστες θέλουµε να προσθέσουµε, ώστε να έχουν πρόσβαση στην εφαρµογή. Όταν τελειώσουµε την εισαγωγή χρηστών, θα ανοίξουµε τον client. Αυτό γίνεται πατώντας το αρχείο Cherry.Jar το οποίο και θα εµφανίσει ένα splash screen και παράλληλα θα ανοίξει και την εφαρµογή όπως διαπιστώνεται παρακάτω.

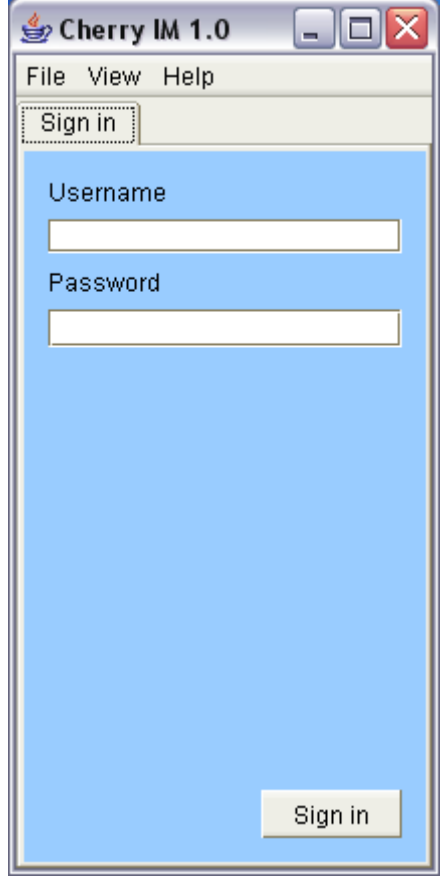

Η διαδικασία εδώ είναι απλή, καθώς ο κάθε χρήστης εισάγει το όνοµα χρήστη και τον κωδικό πρόσβασης που έχει. Αν τα στοιχειά είναι σωστά τότε ο χρηστής µπορεί και µπαίνει στην εφαρµογή. Αν δεν προχώρηση στο επόµενο παράθυρο θα ζητηθεί από την εφαρµογή να εισάγει ο χρηστής την διεύθυνση η το όνοµα του διακοµιστεί που είναι να συνδεθεί.

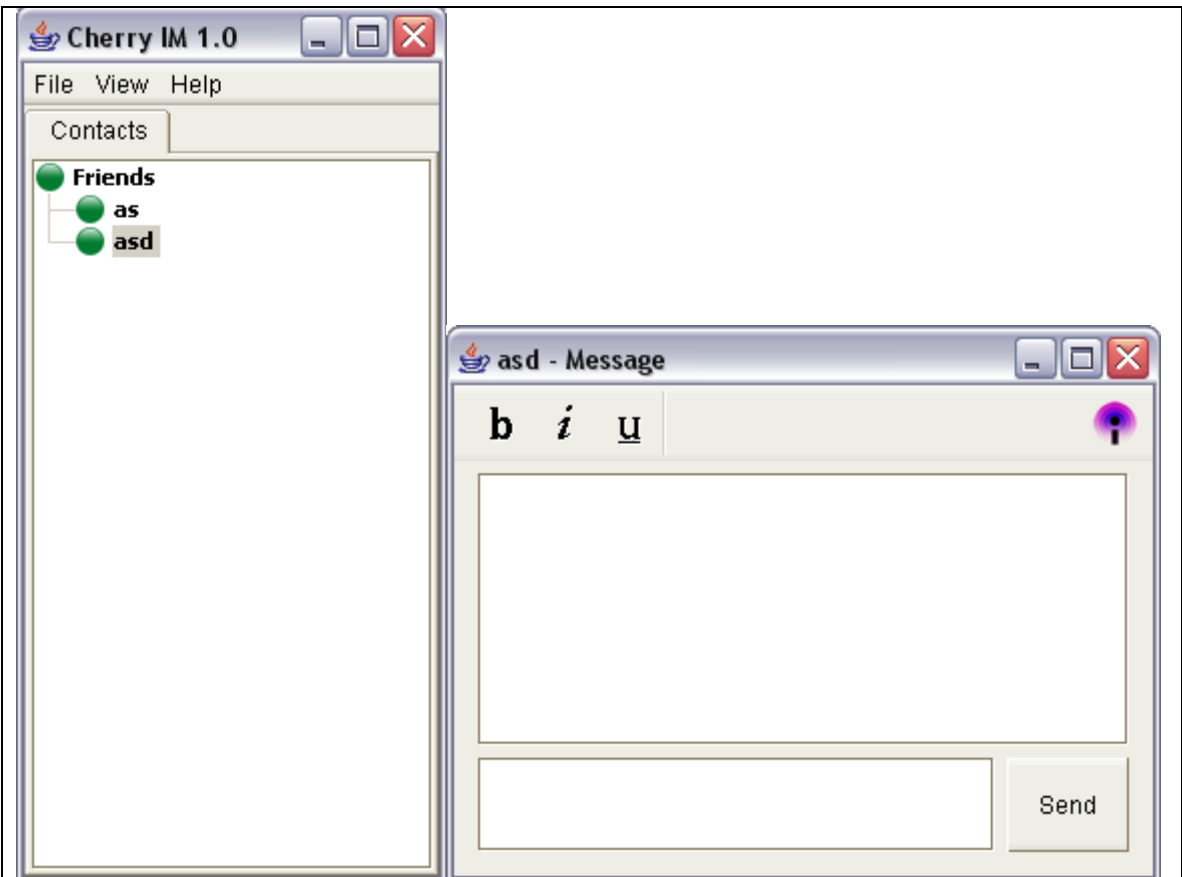

# **Class Message**

java.lang.Object **smash.Message All Implemented Interfaces:** java.io.Serializable

public class **Message**  extends java.lang.Object implements java.io.Serializable **See Also:**  [Serialized Form](#page-0-0)

## **Field Summary**

java.lang.Stringdestination

<span id="page-15-0"></span>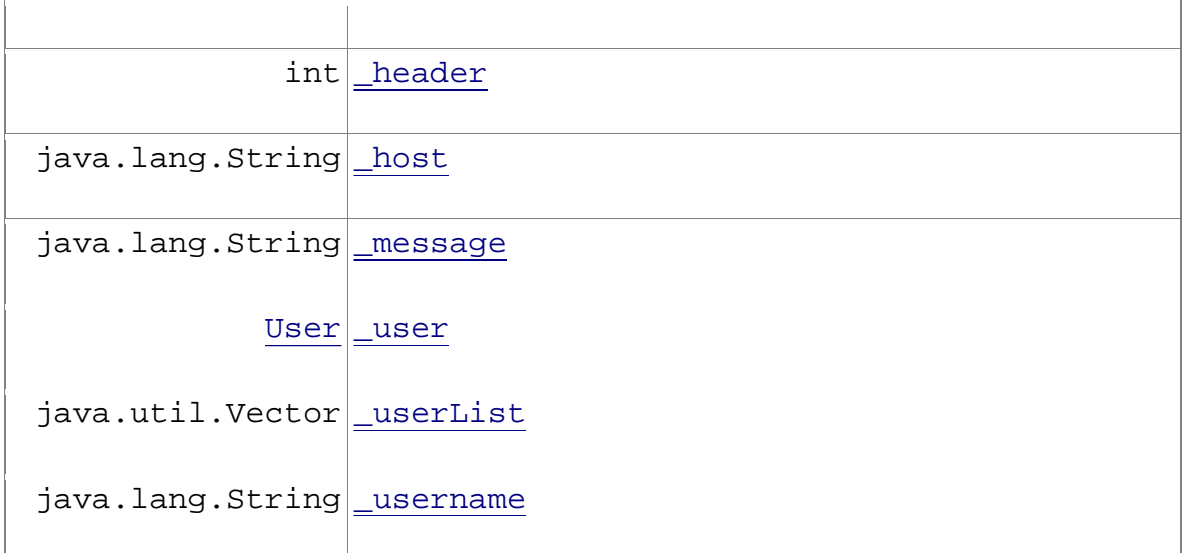

## **Constructor Summary**

[Message](#page-16-0)()

Creates a new instance of Message

[Message](#page-16-0)(int header)

[Message](#page-0-0)(int header, java.lang.String message)

#### **Method Summary**

java.lang.String [getMessage](#page-16-0)()

## **Methods inherited from class java.lang.Object**

clone, equals, finalize, getClass, hashCode, notify, notifyAll, toString, wait, wait, wait

## **Field Detail**

### **\_header**

public int **\_header** 

## **\_username**

public java.lang.String **\_username** 

#### <span id="page-16-0"></span>**\_destination**

public java.lang.String **\_destination** 

#### **\_message**

public java.lang.String **\_message** 

#### **\_host**

public java.lang.String **\_host** 

#### **\_user**

public User **\_user** 

#### **\_userList**

public java.util.Vector **\_userList** 

#### **Constructor Detail**

#### **Message**

public **Message**() Creates a new instance of Message

#### **Message**

public **Message**(int header)

#### **Message**

public **Message**(int header,

java.lang.String message)

### **Method Detail**

## **getMessage**

public java.lang.String **getMessage**()

## <span id="page-17-0"></span>**Class User**

java.lang.Object **smash.User All Implemented Interfaces:** java.io.Serializable

public class **User**  extends java.lang.Object implements java.io.Serializable **See Also:**  [Serialized Form](#page-0-0)

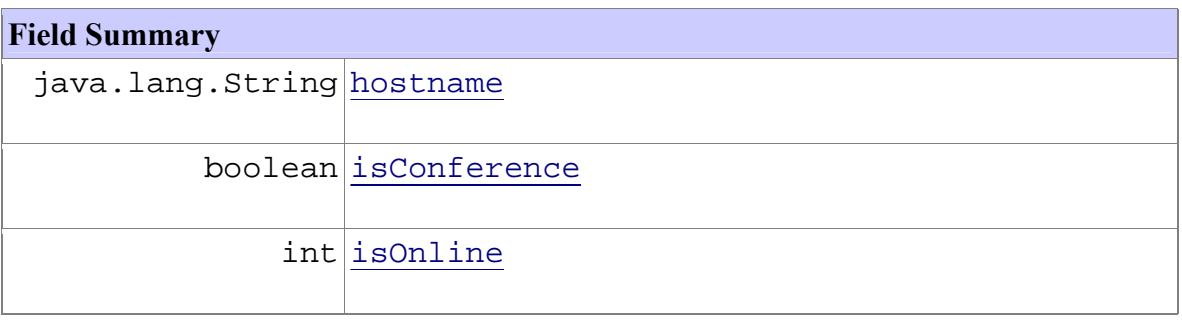

## **Constructor Summary** [User\(](#page-0-0)java.lang.String userName, java.lang.String hostname, int isOnline) Creates a new instance of User

## **Method Summary**

java.lang.String [toString\(](#page-18-0))

## **Methods inherited from class java.lang.Object**

```
clone, equals, finalize, getClass, hashCode, notify, 
notifyAll, wait, wait, wait
```
## **Field Detail**

#### **hostname**

public java.lang.String **hostname** 

## <span id="page-18-0"></span>**isOnline**

public int **isOnline** 

## **isConference**

public boolean **isConference Constructor Detail** 

#### **User**

public **User**(java.lang.String userName, java.lang.String hostname, int isOnline) Creates a new instance of User

## **Method Detail**

#### **toString**

public java.lang.String **toString**() **Overrides:**  toString in class java.lang.Object

## **Class ChatUtils**

java.lang.Object **smash.ChatUtils** 

public class **ChatUtils**  extends java.lang.Object

#### **Constructor Summary**

[ChatUtils\(](#page-19-0))

#### **Method Summary**

static java.lang.Object [bytesToObject\(](#page-19-0)byte[] bytes)

static byte[] [objectT](#page-19-0)oBytes(java.lang.Object object)

## <span id="page-19-0"></span>**Methods inherited from class java.lang.Object**

clone, equals, finalize, getClass, hashCode, notify, notifyAll, toString, wait, wait, wait

### **Constructor Detail**

#### **ChatUtils**

public **ChatUtils**()

**Method Detail**

#### **objectToBytes**

public static byte[] **objectToBytes**(java.lang.Object object) throws java.io.IOException

## **Throws:**

java.io.IOException

#### **bytesToObject**

public static java.lang.Object **bytesToObject**(byte[] bytes) throws

java.io.IOException,

java.lang.ClassNotFoundException

## **Throws:**

java.lang.ClassNotFoundException java.io.IOException

#### **ΒΙΒΛΙΟΓΡΑΦΙΑ**

- UML distilled  $3<sup>rd</sup>$  Edition, (ISBN 0-321-19368-7)
- On to Java  $2<sup>nd</sup>$  Edition, (ISBN 0-201-38598-8)
- $\blacklozenge$  Java how to program 5<sup>th</sup> Edition (ISBN 0-13-120236-7)
- ◆ Core Java 2 Volume II Advanced Features (ISBN 0-13-111826-9)